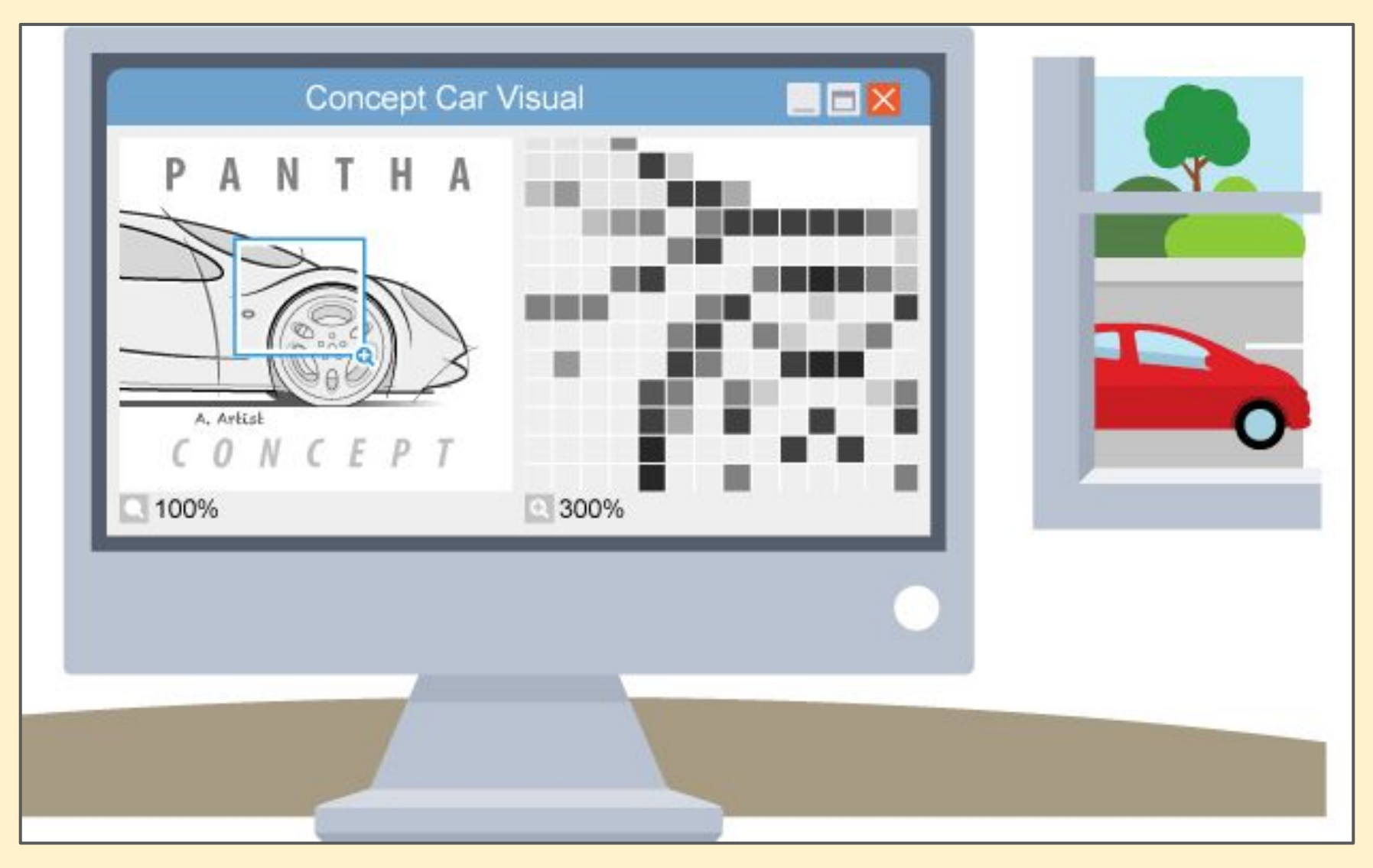

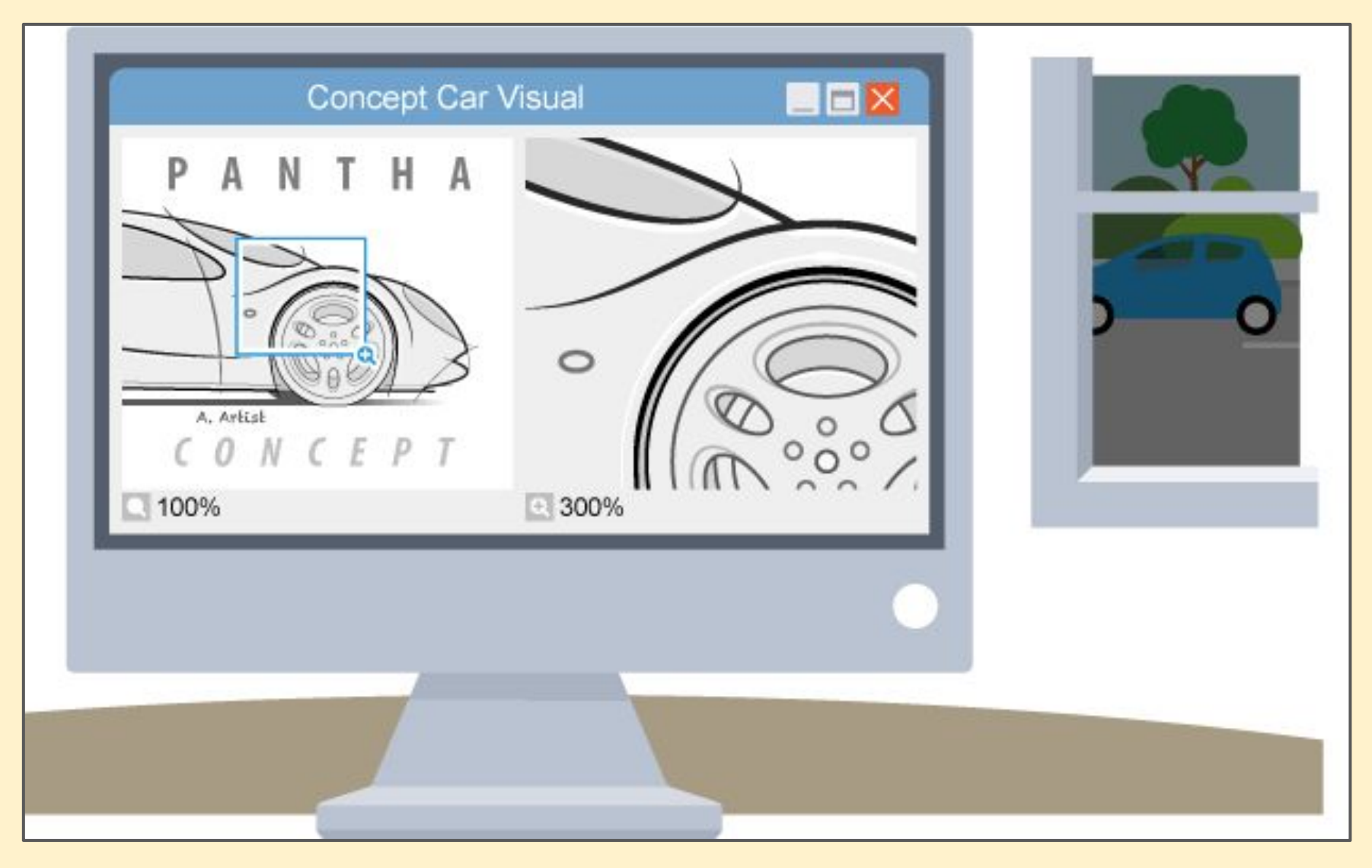

- **3 types of Bitmap:**
- 1. JPG
- 2. PNG
- 3. GIF

Write a paragraph or two to explain the **differences** between **bitmap** and **vector** graphics

Use the information on the first three slides to help